# DynaColor API Parameter Specification

Revision: 1.03 Date: 2007-December-28

# **TABLE OF CONTENTS**

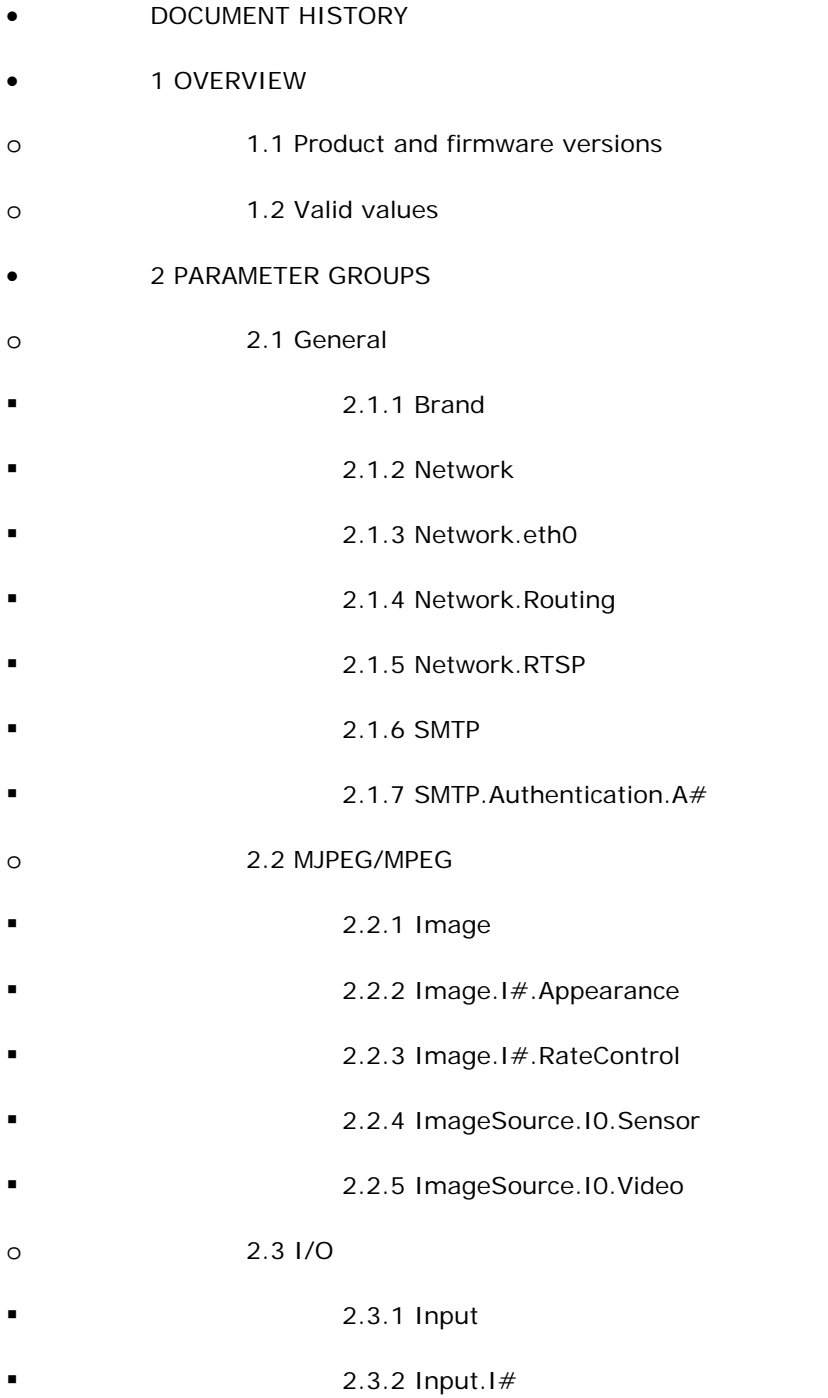

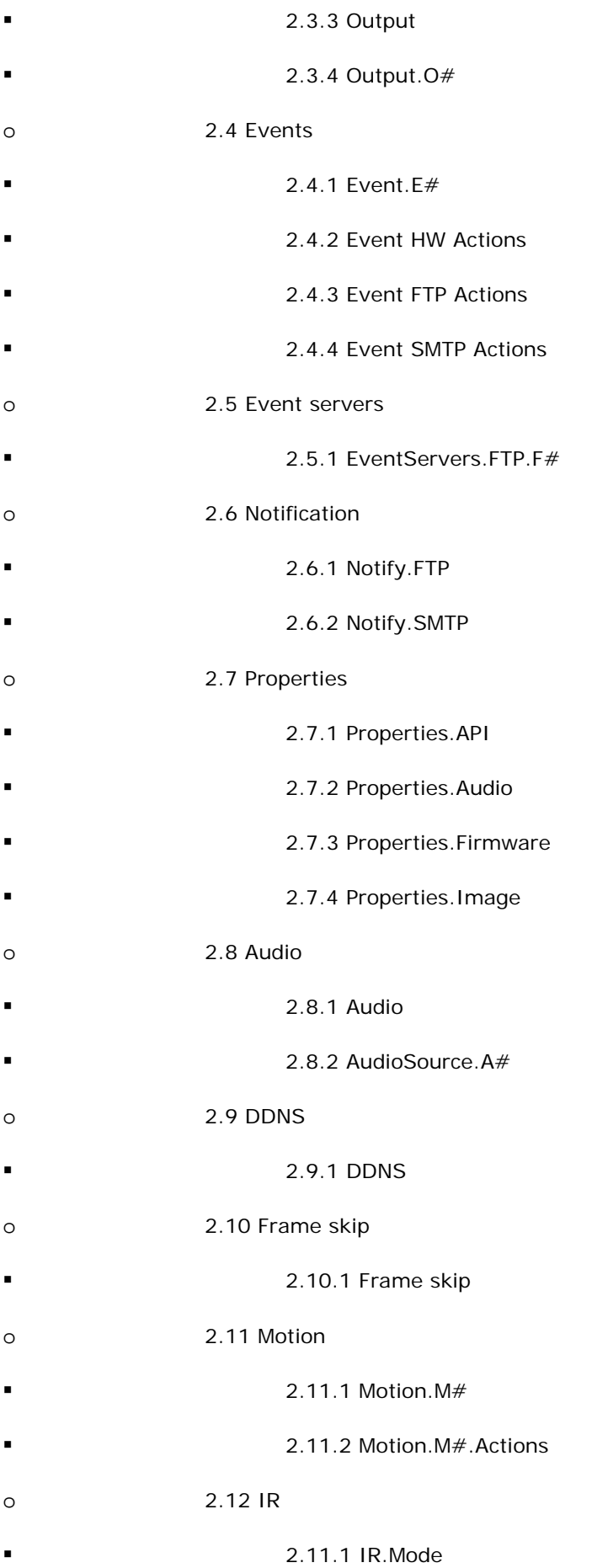

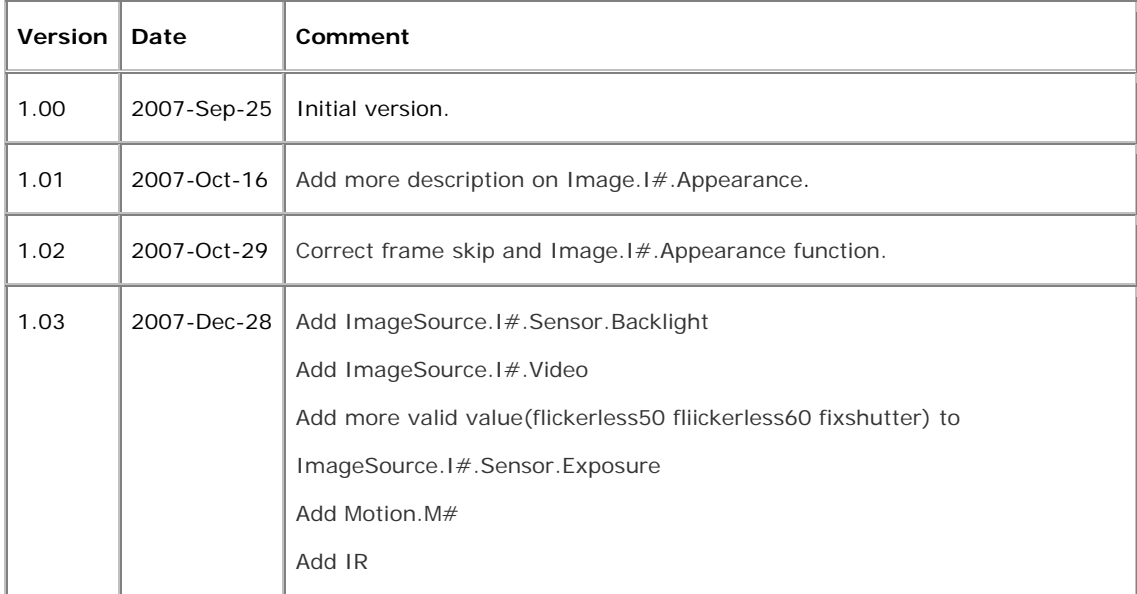

# **DOCUMENT HISTORY**

 $\blacksquare$ 

# **1 OVERVIEW**

This document specifies the parameters and configuration files for DynaColor megapixel camera using firmware version z20070927 and below.

# **1.1 Product and firmware versions**

The support for the parameters specified in this document is highly product and release dependent. Please refer to the parameter list for the actual product.

# **1.2 Valid values**

The following valid values are used in this document:

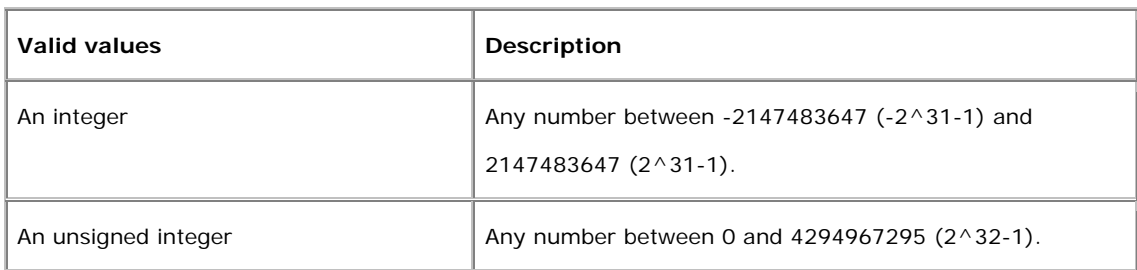

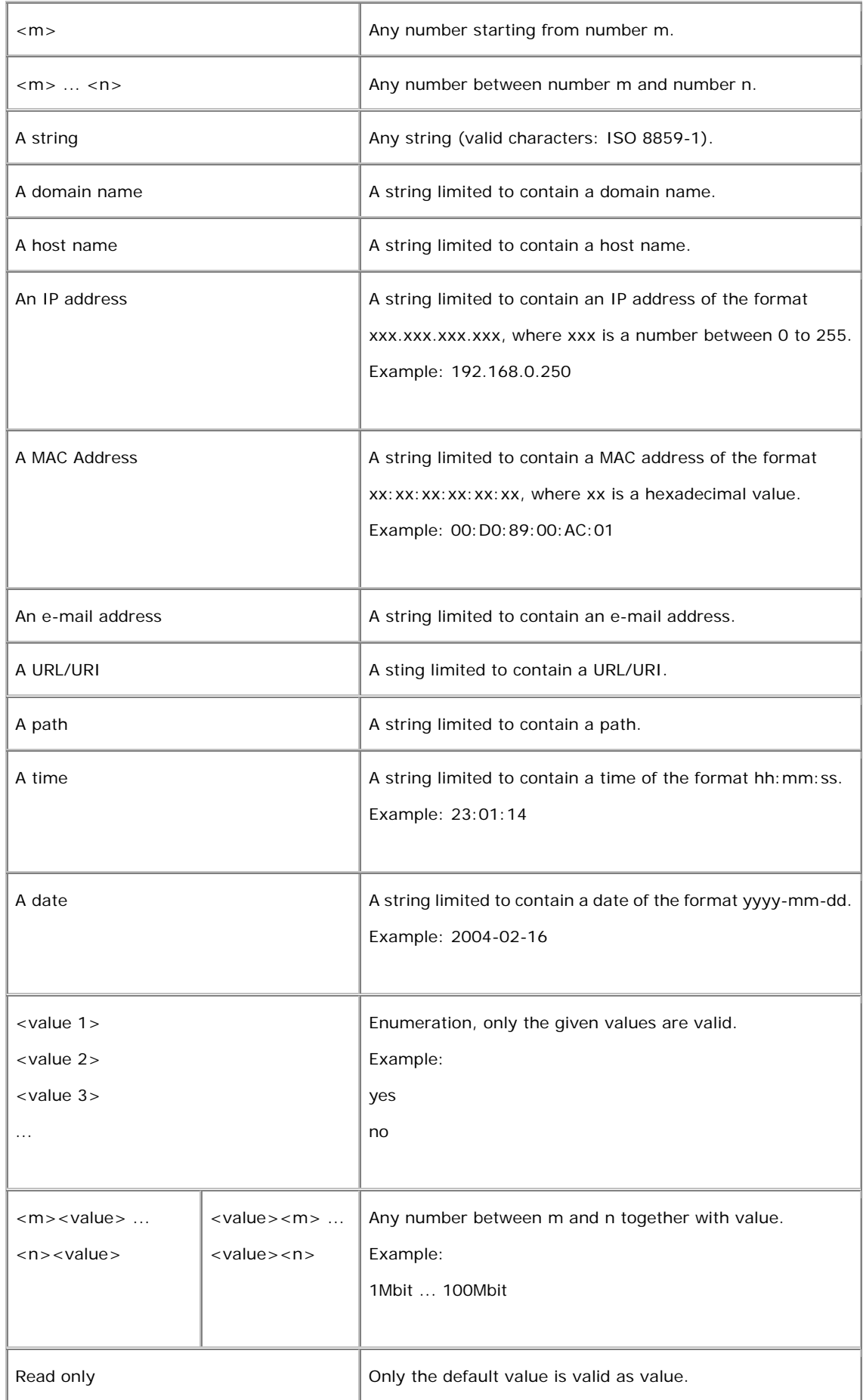

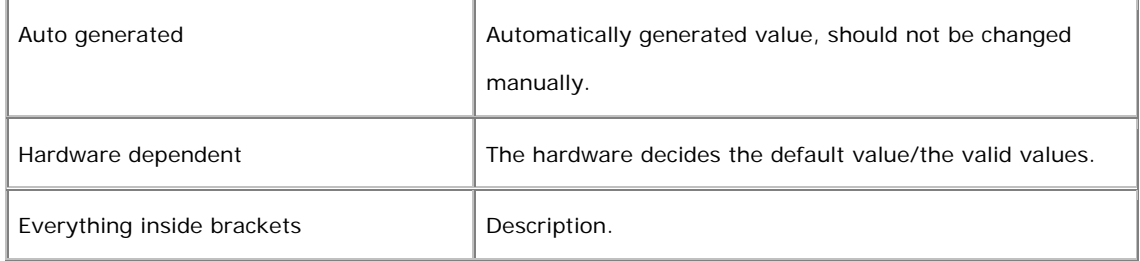

# **2 PARAMETER GROUPS**

# **2.1 General**

#### **2.1.1 Brand**

**Description:** Contains information about the brand, name and type of the product.

**Configuration file:** /etc/sysconfig/brand.conf

#### **[Brand]**

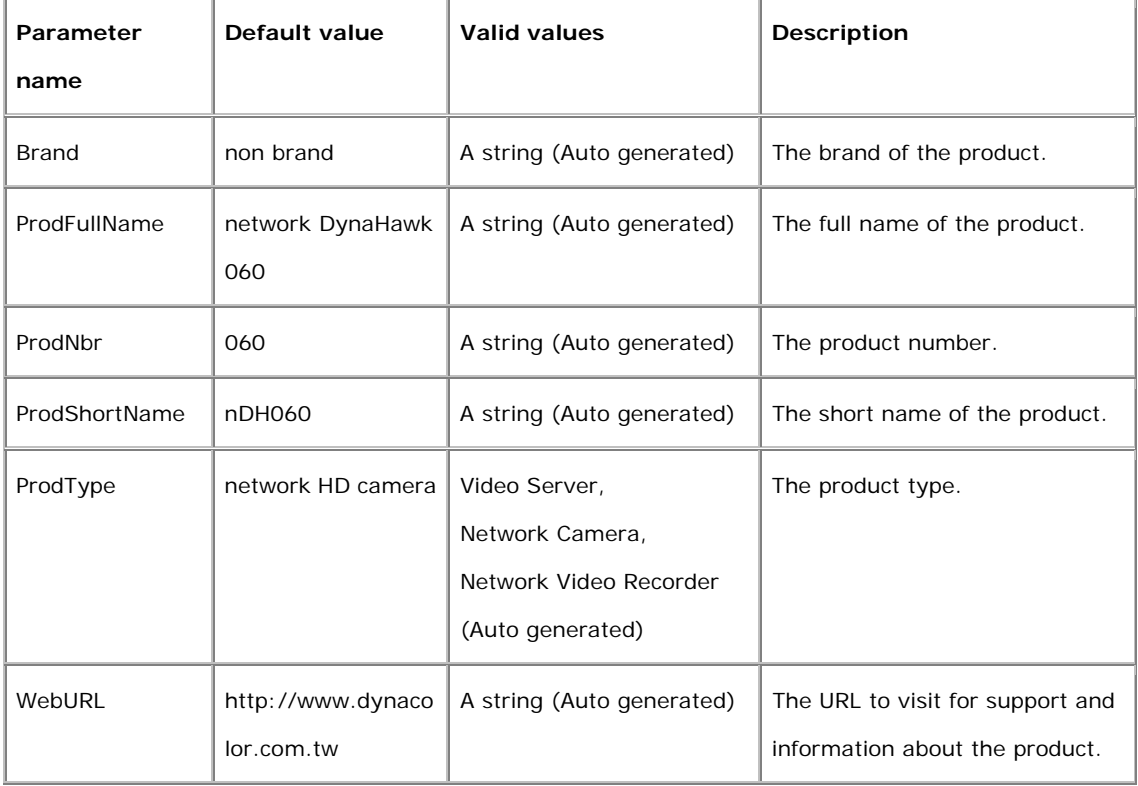

# **2.1.2 Network**

**Description:** Network interface settings. The parameters in this group (as opposed to the subgroups of this group) are static network settings. If the Network.BootProto parameter is "dhcp" these parameters may not be in use so always use the read-only parameters in the subgroups to retrieve actual network settings in use by the operating system.

**Configuration files:** /etc/sysconfig/network.conf

#### **[Network]**

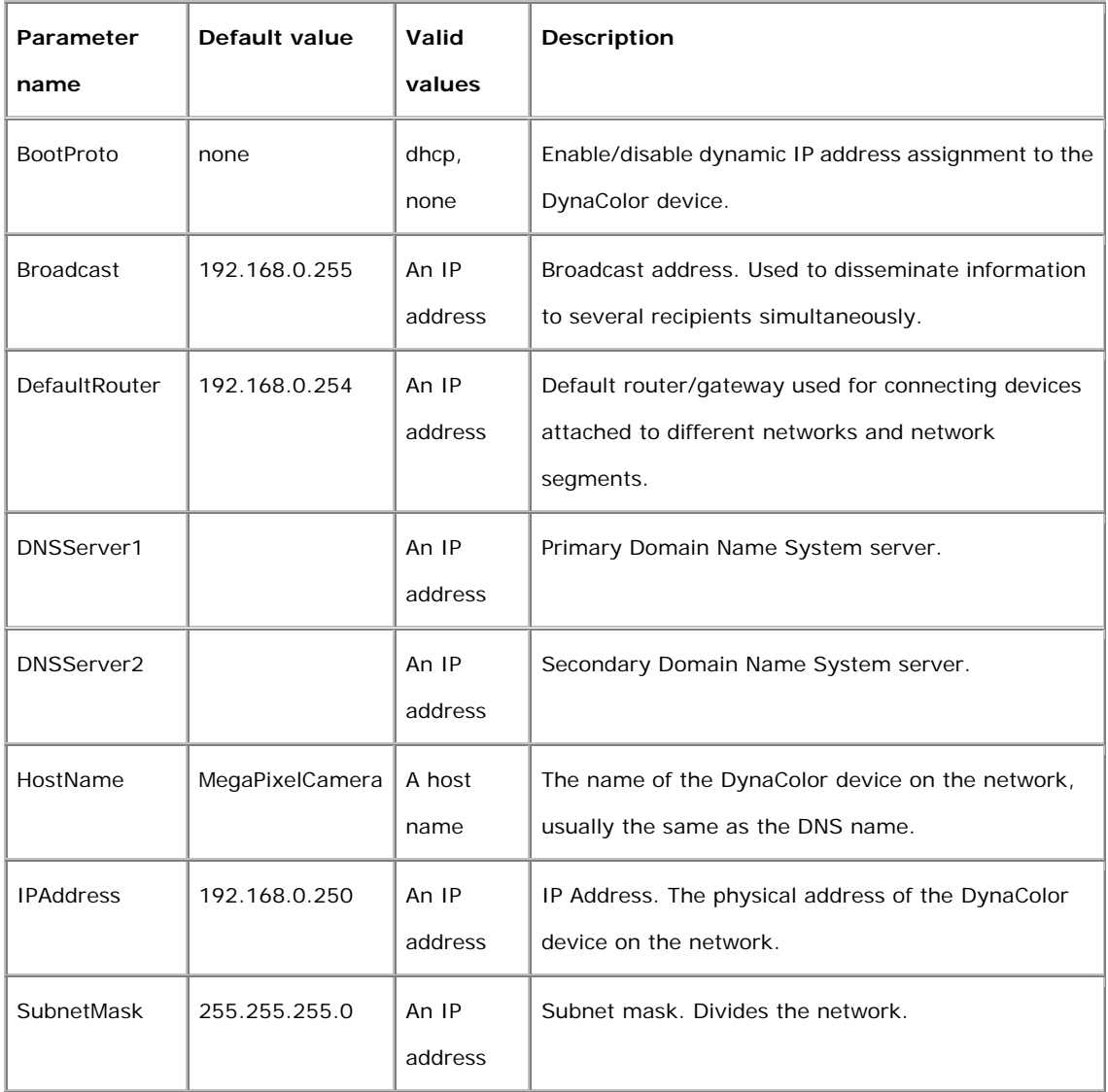

#### **2.1.3 Network.eth0**

**Description:** Network settings of the first ethernet interface. Use these parameters to retrieve the network settings actually in use by the operating system.

**Configuration files:** /etc/sysconfig/network.conf

#### **[Network.eth0]**

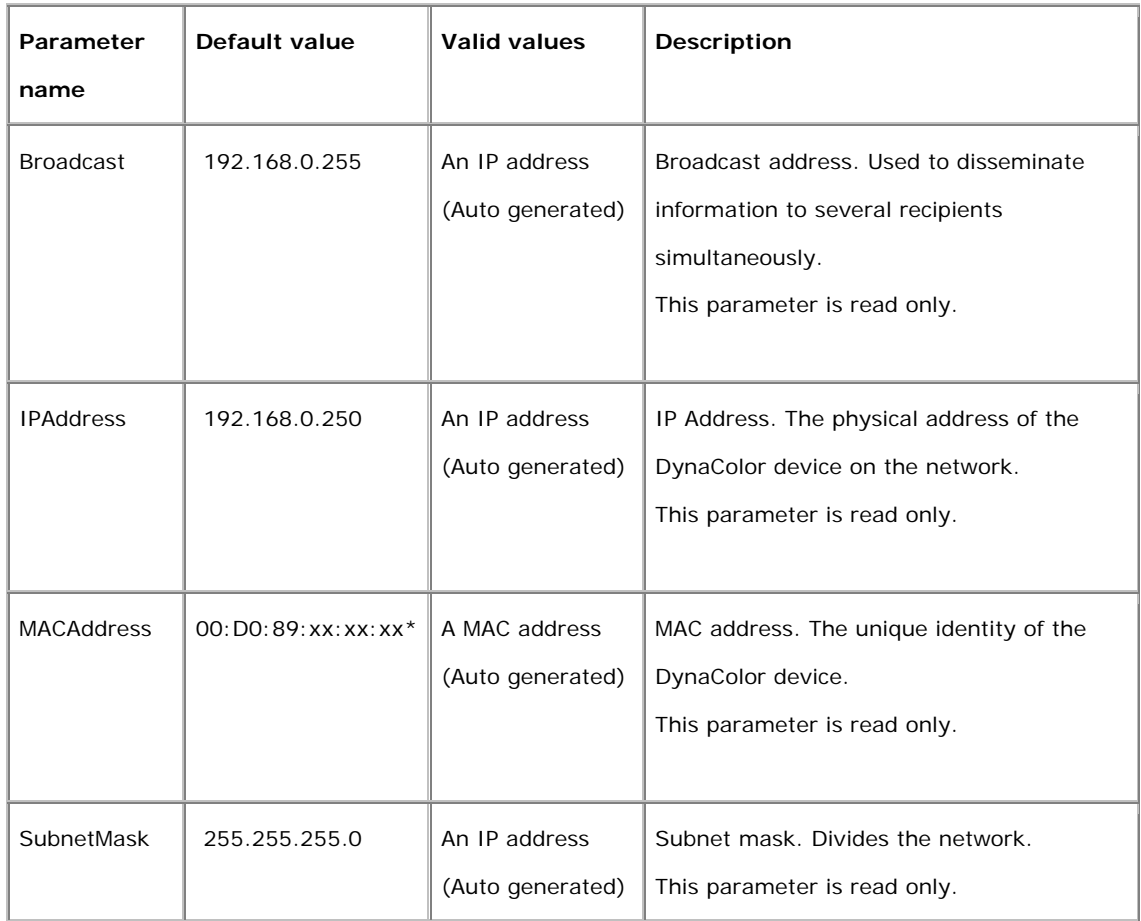

\* The MAC address of the DynaColor device is unique for every single product. The first part of the address is however always the same; 00:D0:89. The MAC address is the same as the serial number, which can be found on the product's label.

#### **2.1.4 Network.Routing**

**Description:** Routing table actually in use by the operating system.

**Configuration files:** /etc/sysconfig/network.conf

#### **[Network.Routing]**

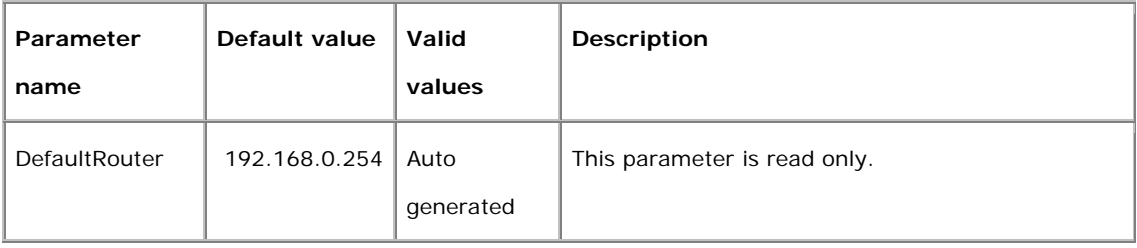

#### **2.1.5 Network.RTSP**

**Description:** Parameters needed by the RTSP daemon.

#### **Configuration file:** /etc/sysconfig/network.conf

#### **[Network.RTSP]**

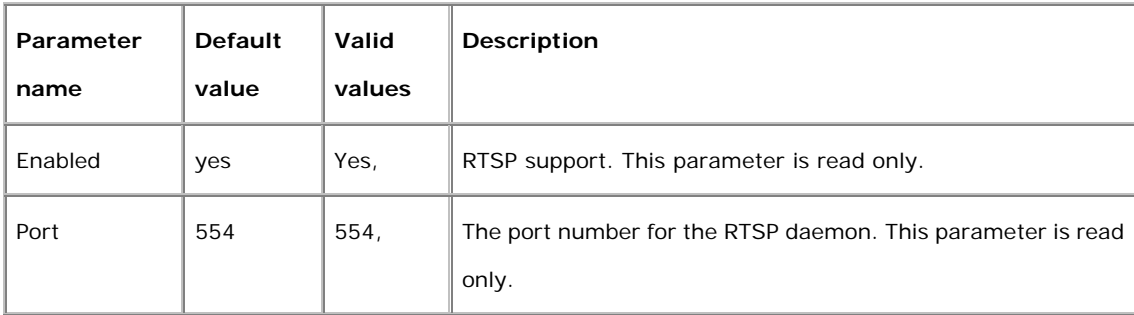

#### **2.1.6 SMTP**

**Description:** Parameters for the Simple Mail Transfer Protocol, for sending e-mail messages between mail servers.

**Configuration file:** /etc/sysconfig/smtp.conf

#### **[SMTP]**

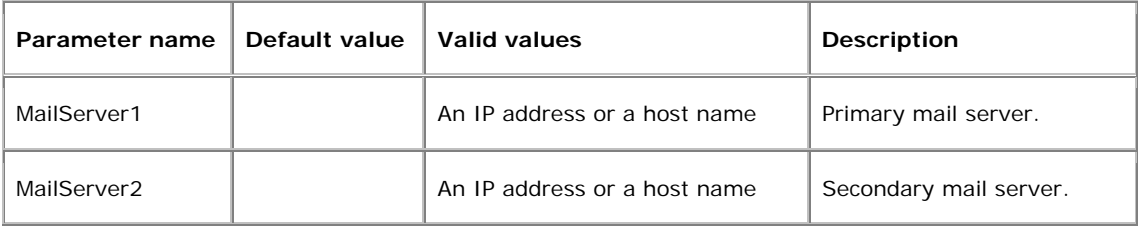

#### **2.1.7 SMTP.Authentication.A#**

**Description:** Parameters for SMTP authentication.

**Configuration file:** /etc/sysconfig/smtp\_auth.conf

#### **[SMTP.Authentication.A#] \***

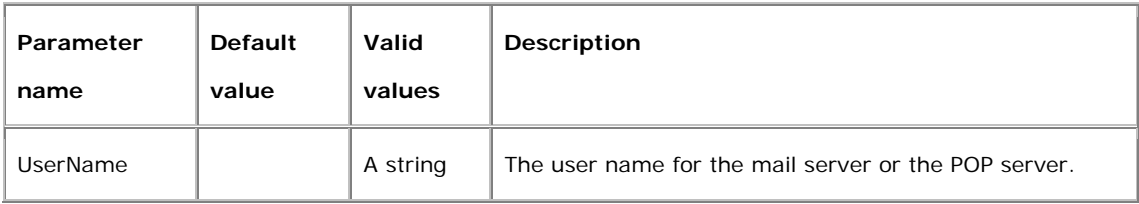

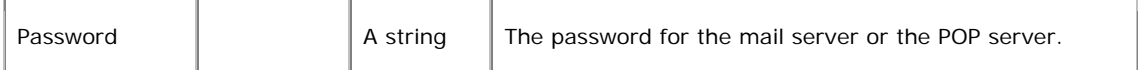

**\* Note:** The # is replaced with a group number 1 or 2. The number is representing mail server 1 and mail server 2.

# **2.2 MJPEG/MPEG**

#### **2.2.1 Image**

**Description:** Common image parameters used for all image configurations.

**Configuration files:** /etc/sysconfig/image\_global.conf,

#### **[Image]**

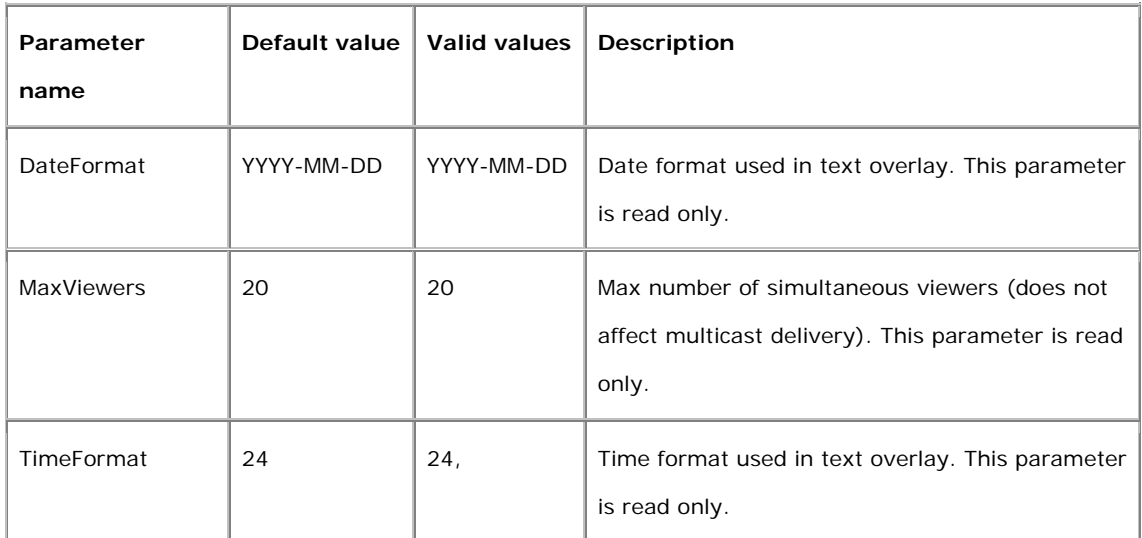

#### **2.2.2 Image.I#.Appearance**

**Description:** Image appearance parameters (resolution, compression, rotation) for each image configuration.

**Configuration file:** /etc/sysconfig/image\_appearance.conf

#### **[Image.I#.Appearance] \***

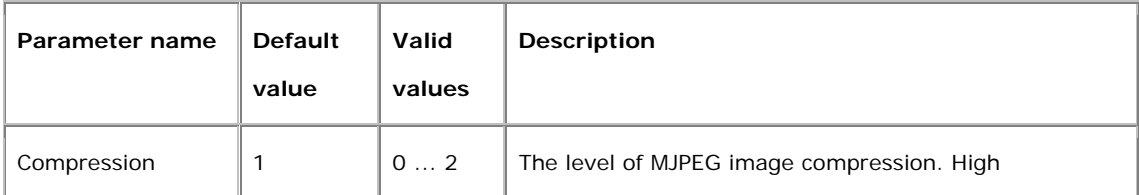

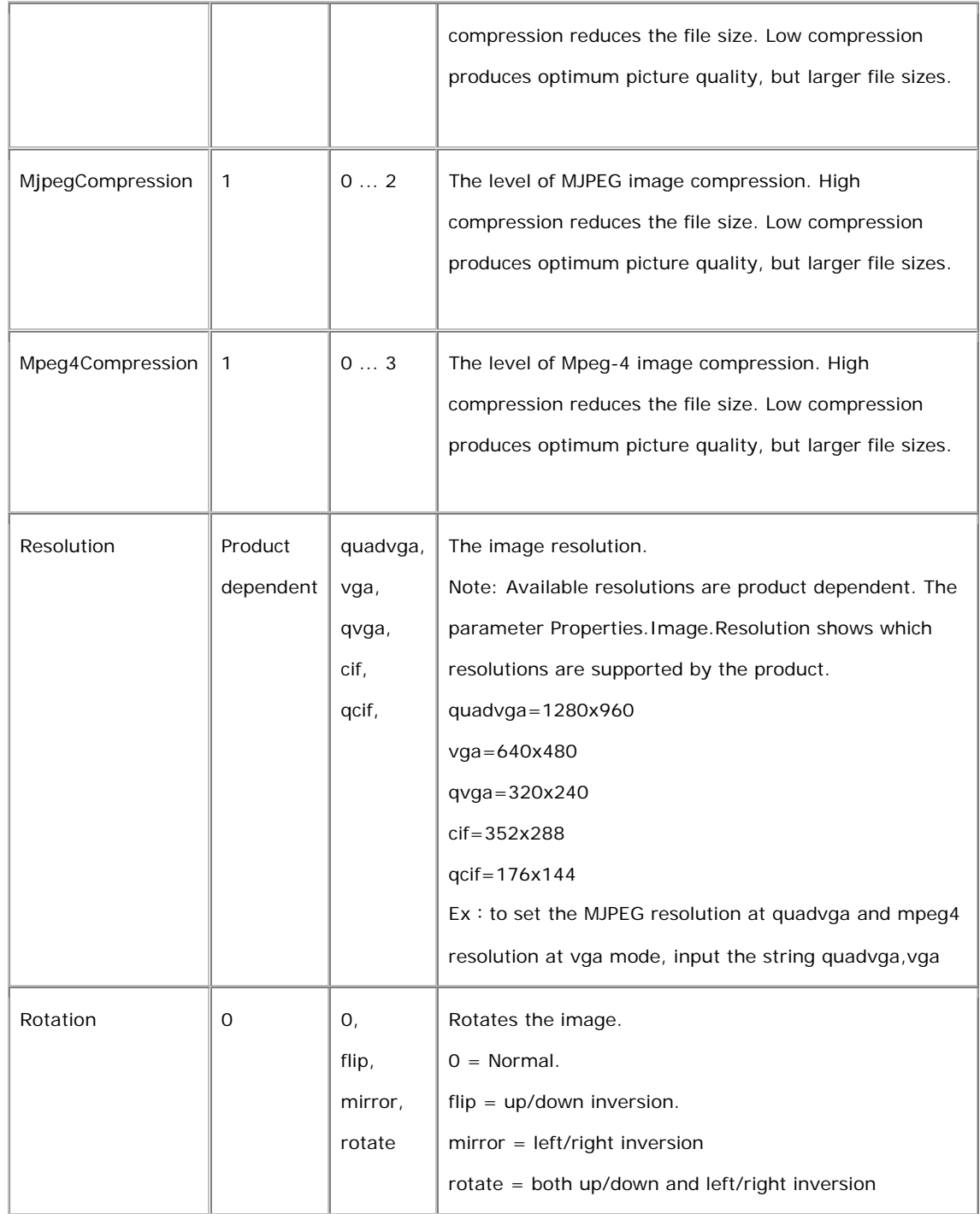

\* Note: The # is replaced with a group number starting from zero, e.g. Image.I0.Appearance.

#### **2.2.3 Image.I#.RateControl**

**Description:** Parameters to control the bit rate (bandwidth) from the server.

**Configuration file:** /etc/sysconfig/image\_ratecontrol.conf

**[Image.I#.RateControl] \***

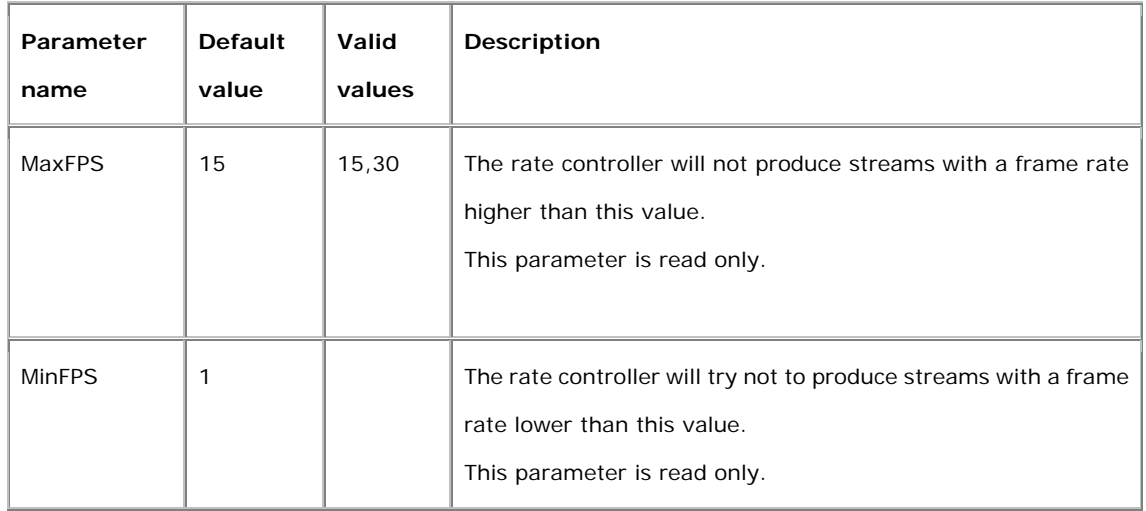

**\* Note:** The # is replaced with a group number starting from zero, e.g. Image.I0.Stream.

#### **2.2.4 ImageSource.I0.Sensor**

**Description:** Parameters for each CCD/CMOS image source. This parameter group is product dependent and only available in network cameras. Check the product specification for supported parameters, default values and valid values.

**Configuration file:** /etc/sysconfig/image\_source.conf

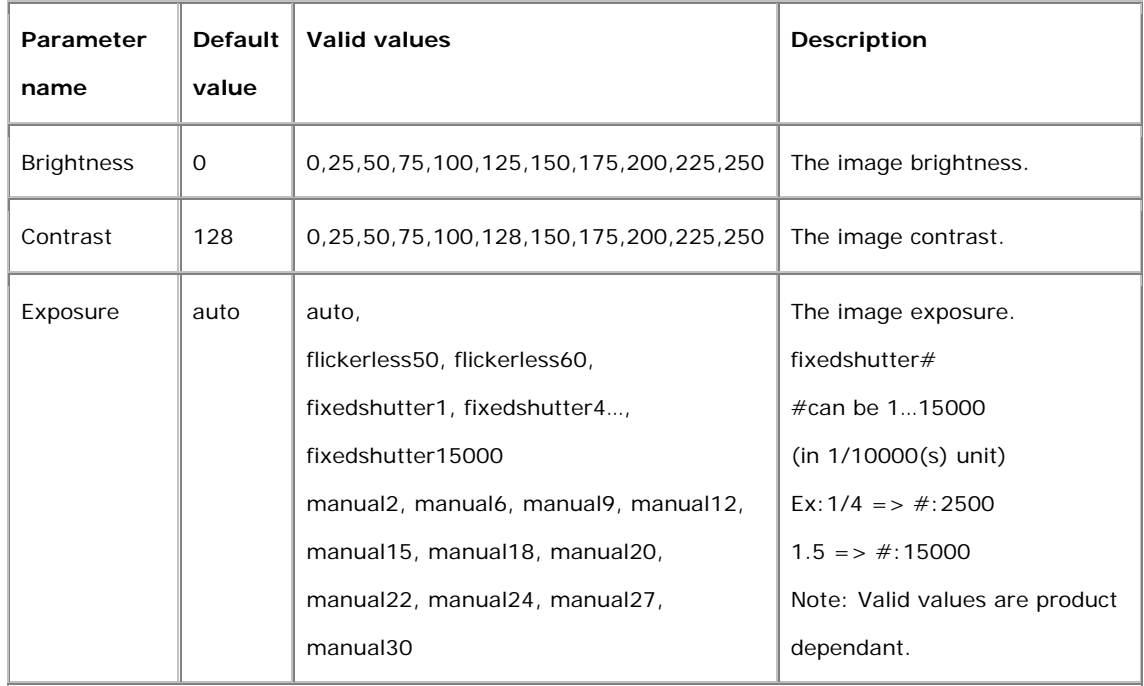

#### **[ImageSource.I0.Sensor]**

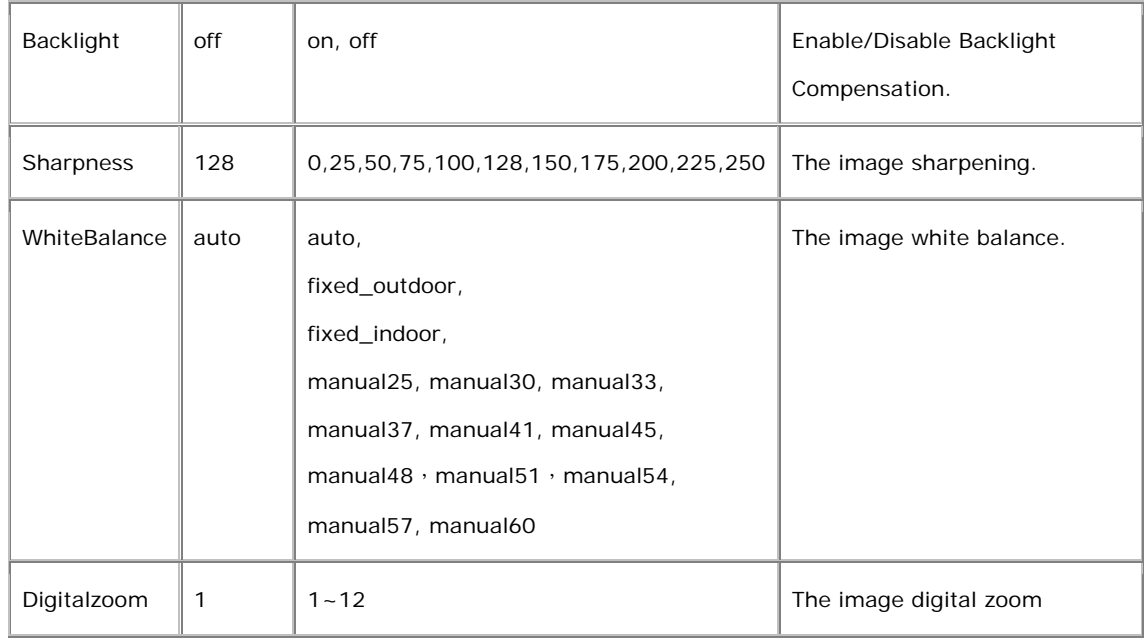

#### **2.2.5 ImageSource.I0.Video**

**Description:** Parameters for each video image source. This parameter group is product dependent. Check the product specification for supported parameters, default values and valid values.

**Configuration file:** /etc/sysconfig/image\_source.conf

# **[ImageSource.I0.Video]**

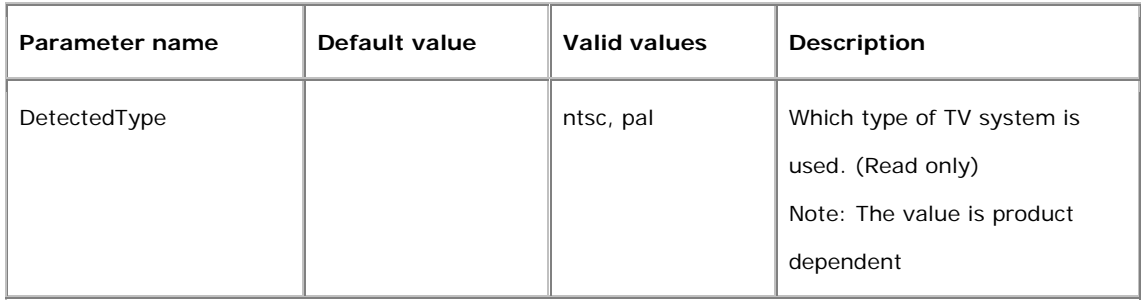

#### **2.3 I/O**

# **2.3.1 Input**

**Description:** Parameters for hardware input(s).

**Configuration file:** /etc/sysconfig/inputs.conf

#### **[Input]**

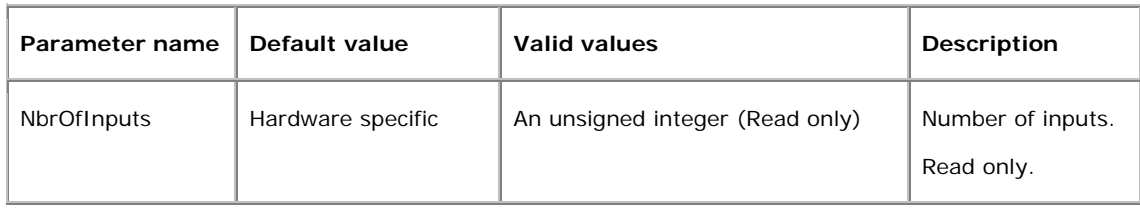

#### **2.3.2 Input.I#**

**Description:** Parameters for hardware input(s).

**Configuration file:** /etc/sysconfig/inputs.conf

#### **[Input.I#] \***

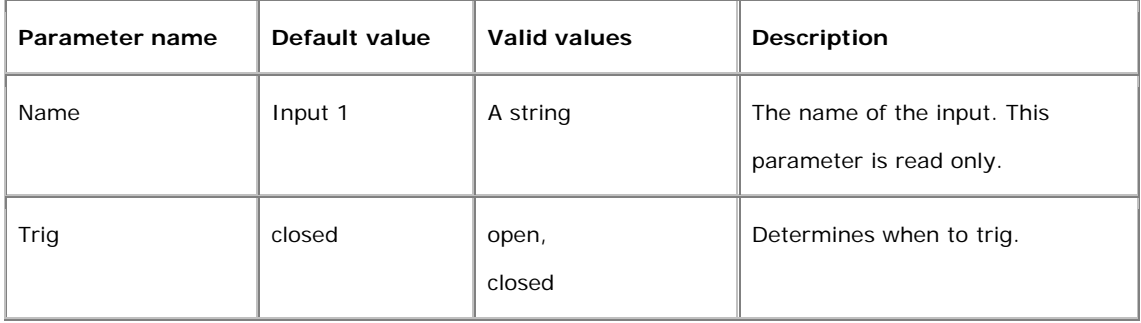

**\* Note:** The # is replaced with a group number starting from zero, e.g. Input.I0.

# **2.3.3 Output**

**Description:** Parameters for hardware output(s).

**Configuration file:** /etc/sysconfig/outputs.conf

#### **[Output]**

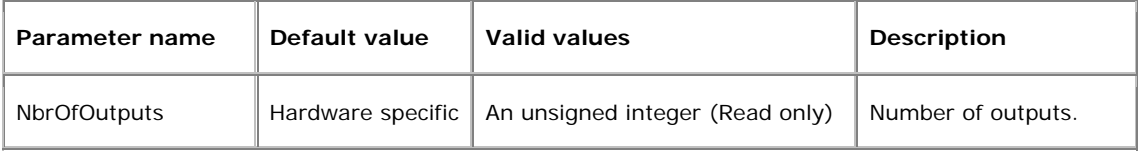

# **2.3.4 Output.O#**

**Description:** Parameters for hardware output(s).

**Configuration file:** /etc/sysconfig/outputs.conf

#### **[Output.O#] \***

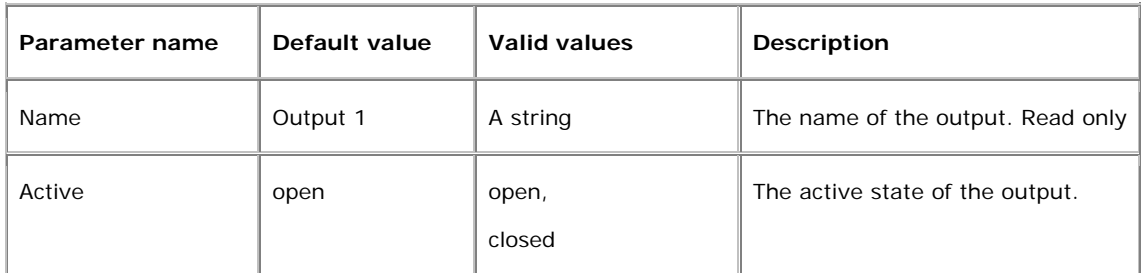

**\* Note:** The # is replaced with a group number starting from zero, e.g. Output.I0.

#### **2.4 Events**

#### **2.4.1 Event.E#**

**Description:** This group defines an event, which is a set of parameters describing how and when the product performs certain actions.

**Configuration file:** /etc/sysconfig/event.conf

**Template:** event

#### **[Event.E#] \***

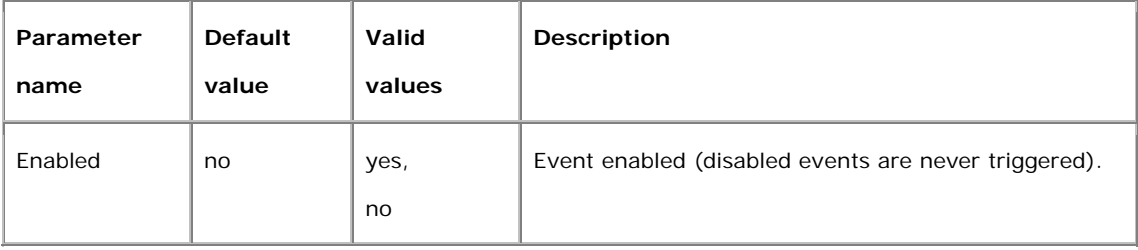

#### **2.4.2 Event HW Actions**

**Description:** This group defines an action that controls a digital output.

**Configuration file:** /etc/sysconfig/event.conf

 **[Event.E#.Actions.A0] \***

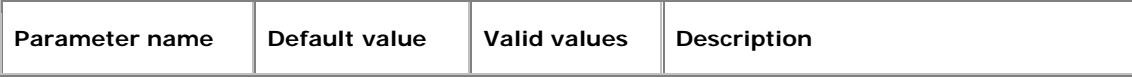

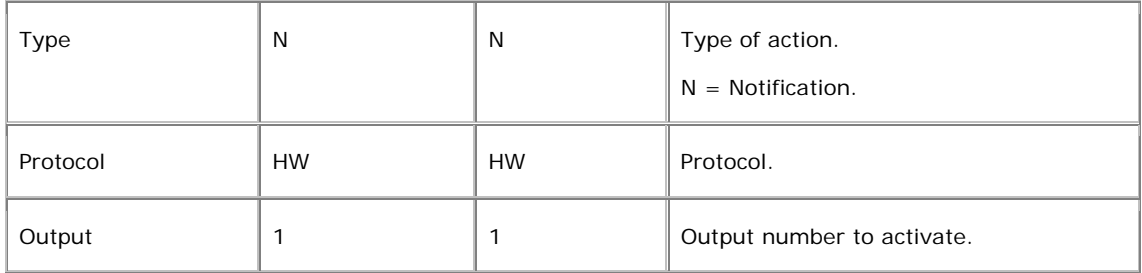

**\* Note**: the # is replaced with a group number, e.g. Event.E0.Actions.A0.

#### **2.4.3 Event FTP Actions**

**Description:** This group defines an action that uploads files to an FTP server.

**Configuration file:** /etc/sysconfig /event.conf

#### **[Event.E#.Actions.A1] \***

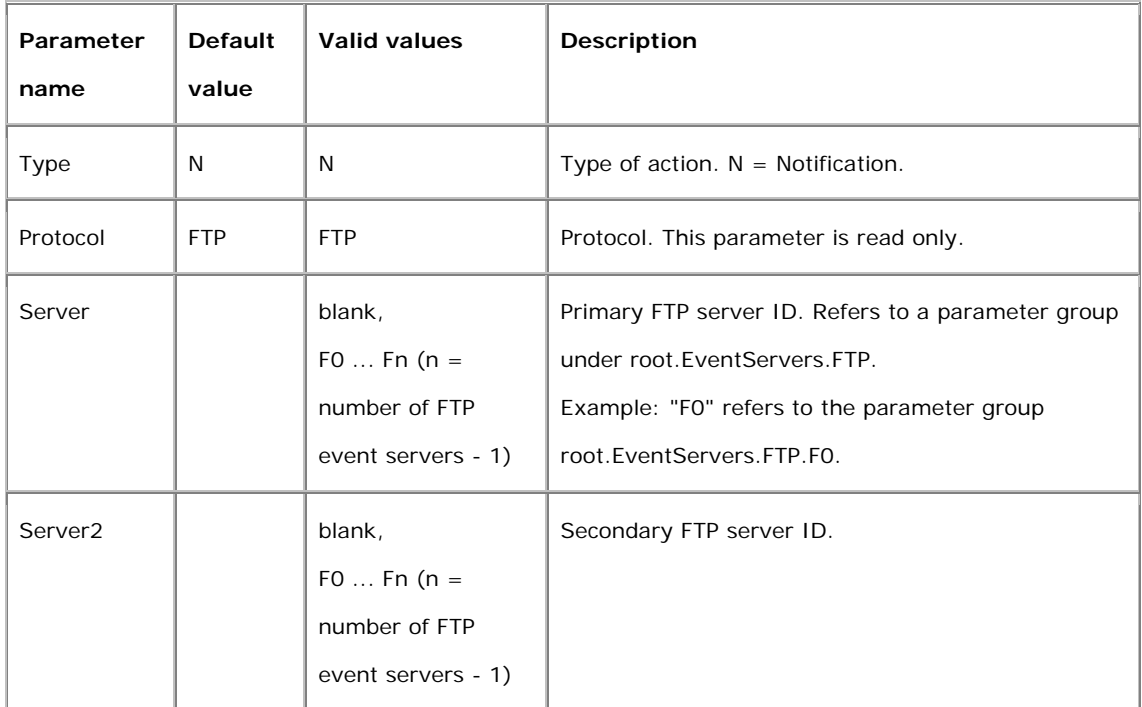

**\* Note**: the # is replaced with a group number, e.g. Event.E0.Actions.A1.

#### **2.4.4 Event SMTP Actions**

**Description:** This group defines an action that sends mail to a mail server.

**Configuration file:** /etc/sysconfig/event.conf

#### **[Event.E#.Actions.A2] \***

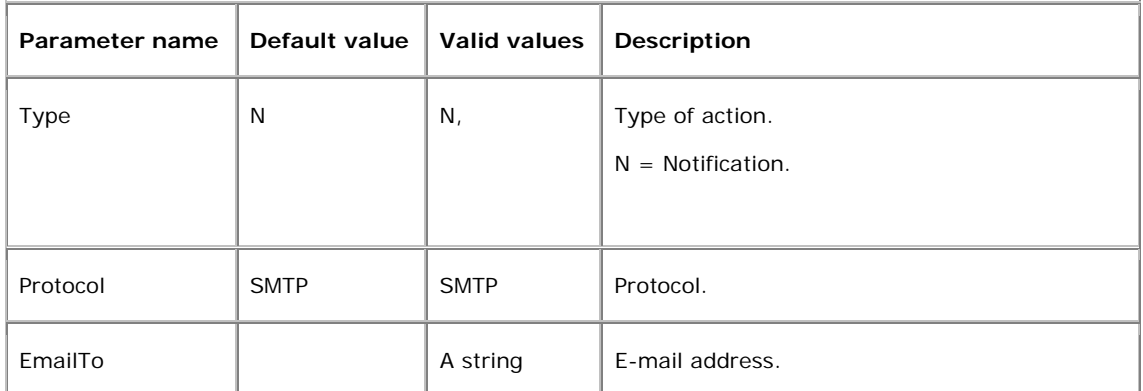

**\* Note**: the # is replaced with a group number, e.g. Event.E0.Actions.A2.

#### **2.5 Event servers**

#### **2.5.1 EventServers.FTP.F#**

**Description:** This group defines an FTP server that can be used by an event to upload files to.

**Configuration file:** /etc/sysconfig/eventservers.conf

#### **[EventServers.FTP.F#] \***

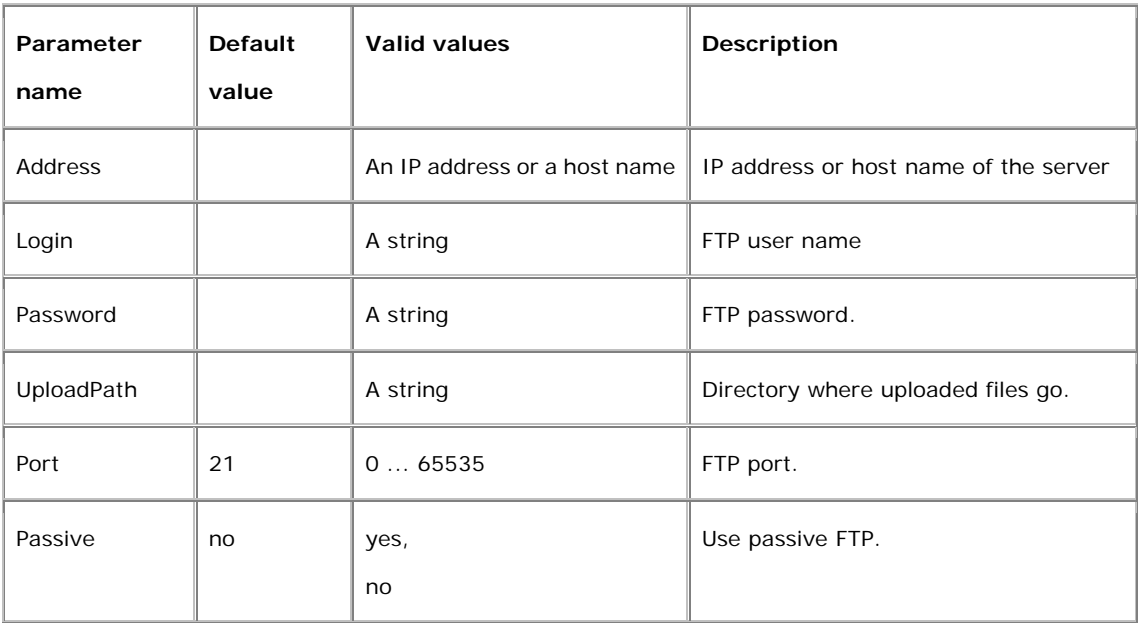

**\* Note**: the # is replaced with a group number starting from zero, e.g. EventServers.FTP.F0.

#### **2.6 Notification**

# **2.6.1 Notify.FTP**

**Description:** Parameters for notification by FTP.

**Configuration file:** /etc/sysconfig/notify.conf

# **[Notify.FTP]**

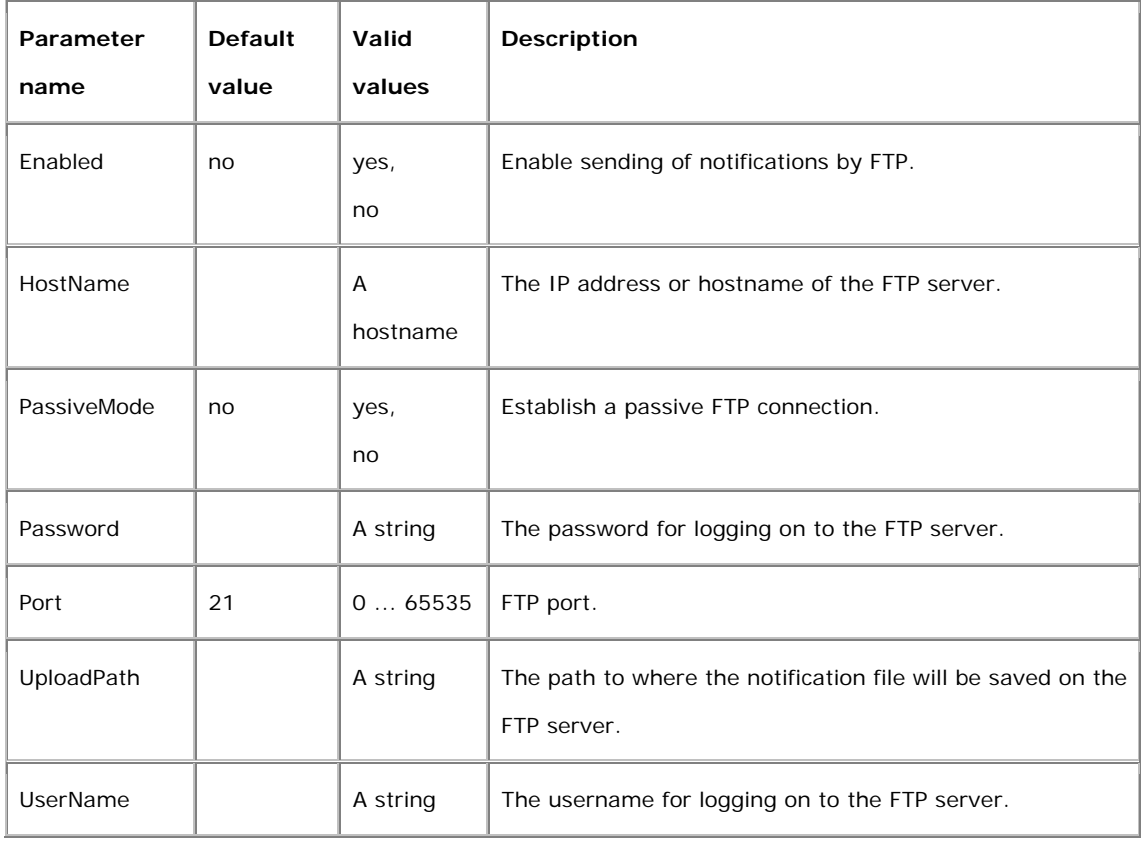

# **2.6.2 Notify.SMTP**

**Description:** Parameters for notifications by e-mail.

**Configuration file:** /etc/sysconfig/notify.conf

# **[Notify.SMTP]**

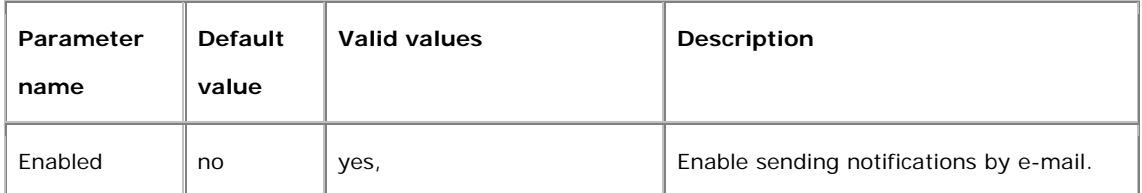

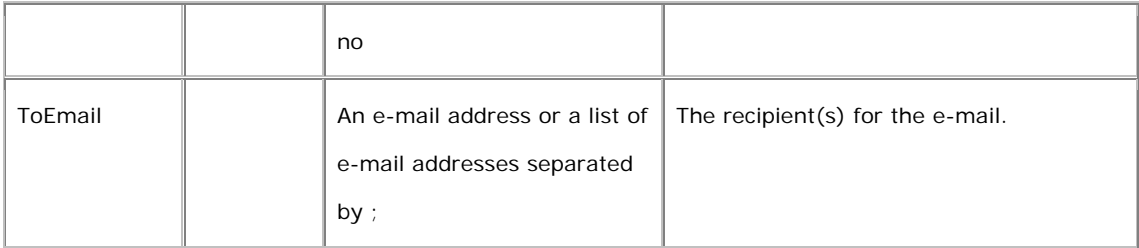

#### **2.7 Properties**

**Description:** Contains information about the firmware and system of the product. It also contains information about product dependent functionality and functionality that have no ordinary parameters. All user levels should be able to access the property parameters.

**Note:** The Properties parameters are product dependent. If a parameter does not exist, the functionality is not supported.

#### **2.7.1 Properties.API**

**Configuration file:** /etc/sysconfig/properties.conf

# **[Properties.API.HTTP]**

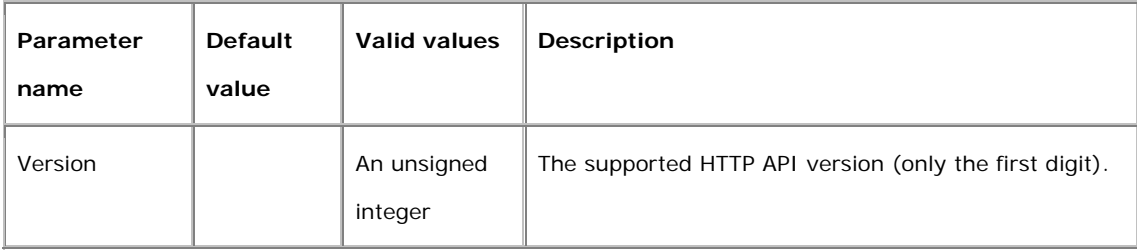

#### **2.7.2 Properties.Audio**

**Configuration file:** /etc/sysconfig/properties.conf

#### **[Properties.Audio]**

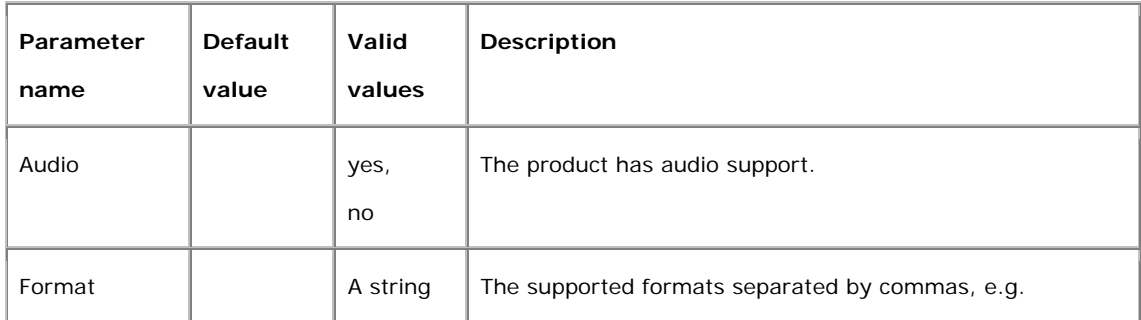

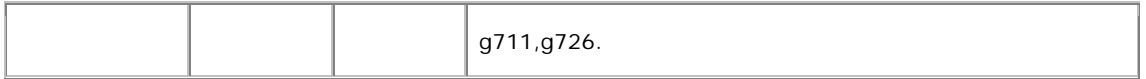

# **2.7.3 Properties.Firmware**

**Configuration file:** /etc/sysconfig/properties.conf

# **[Properties.Firmware]**

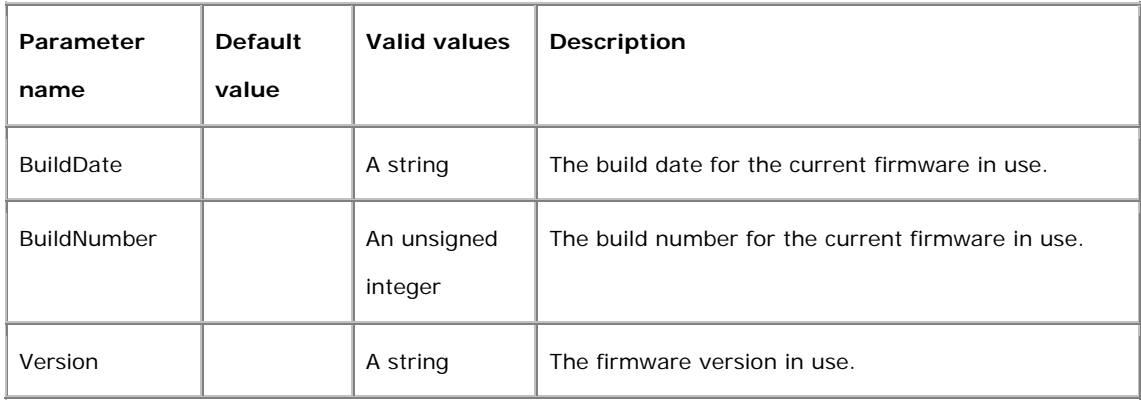

# **2.7.4 Properties.Image**

**Configuration file:** /etc/sysconfig/properties.conf

# **[Properties.Image]**

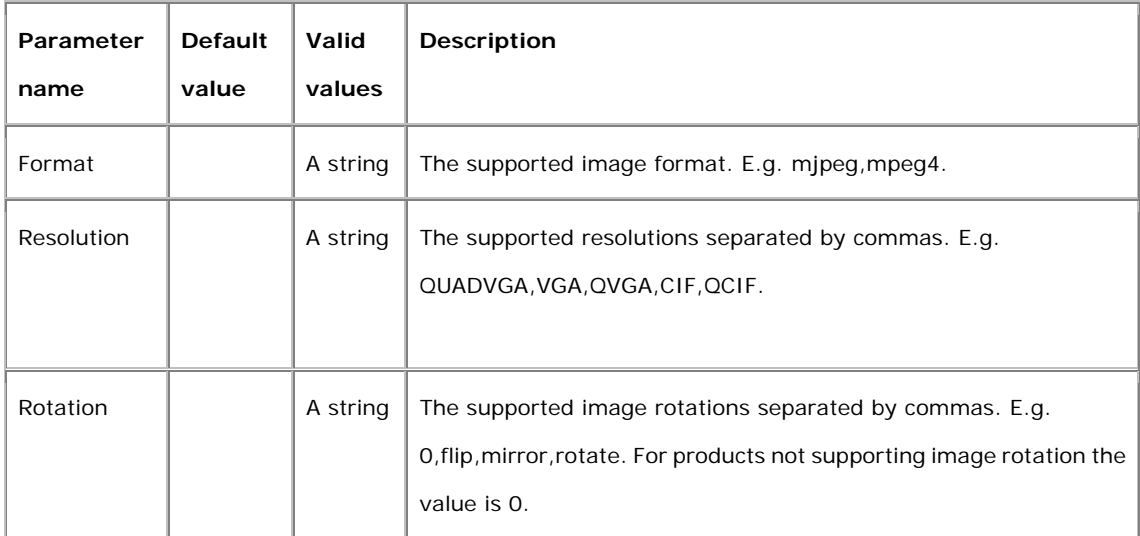

#### **2.8 Audio**

# **2.8.1 Audio**

**Description:** Common audio parameters used for all audio configurations.

**Configuration file:** /etc/sysconfig/audio.conf

#### **[Audio]**

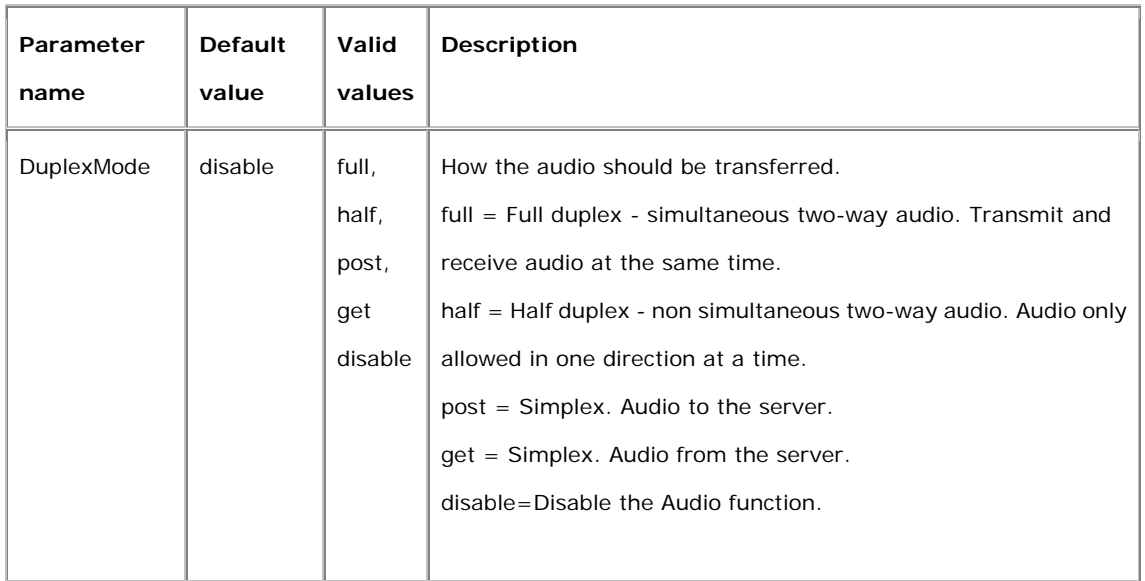

# **2.8.2 AudioSource.A#**

**Description:** Parameters for each audio source (audio input/chip).

**Configuration file:** /etc/sysconfig/audio\_source.conf

**[AudioSource.A#] \***

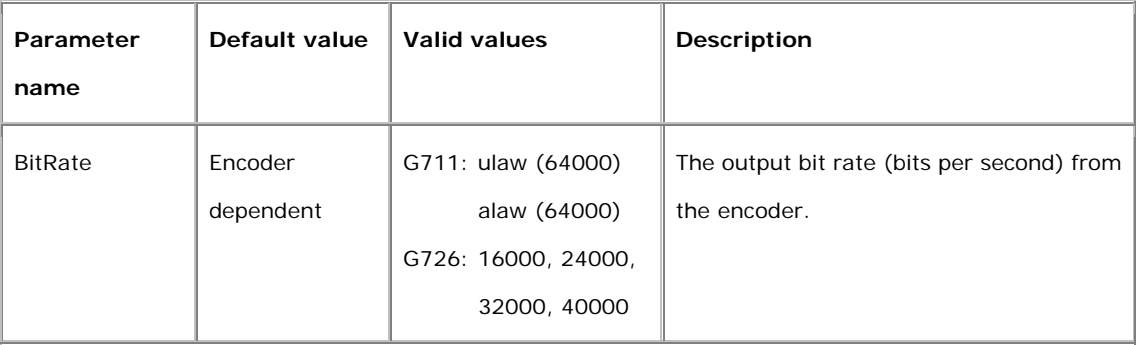

**\* Note**: the # is replaced with a group number starting from zero, e.g. AudioSource.A0

#### **2.9 DDNS**

#### **2.9.1 DDNS**

**Description:** Common DDNS parameters used for all DDNS configurations.

**Configuration file:** /etc/sysconfig/ddns.conf

# **[DDNS]**

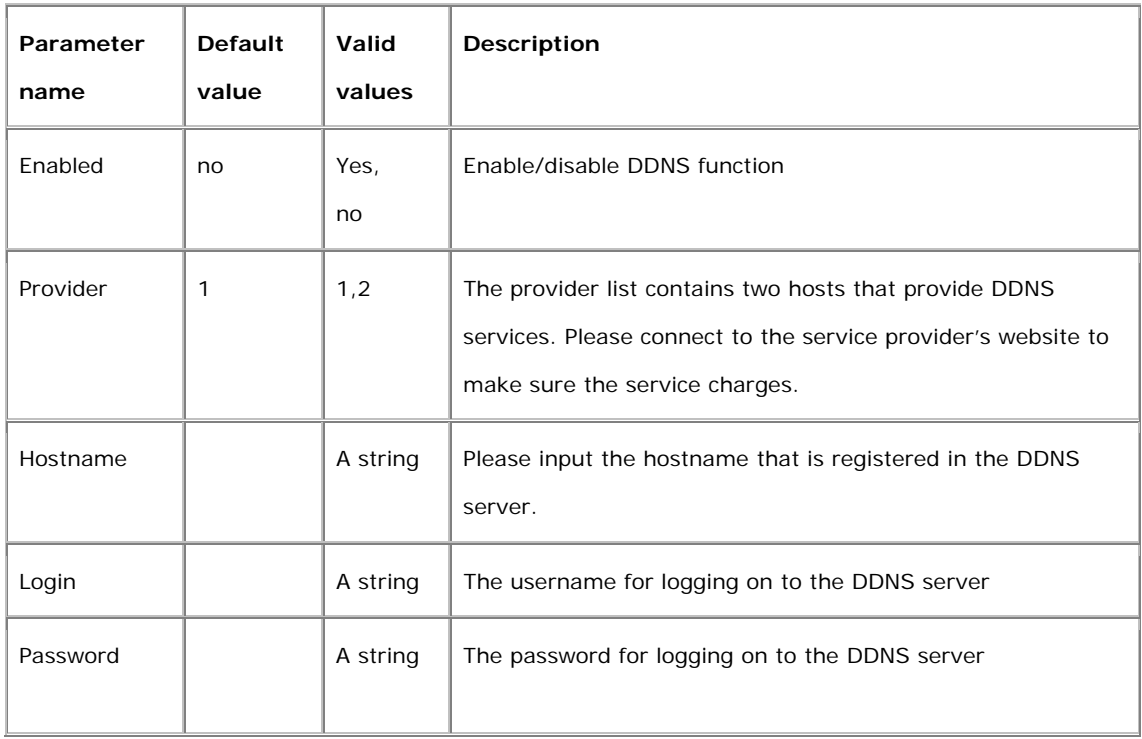

#### **2.10 Frame skip**

#### **2.10.1 Frame skip**

**Description:** Common frame skip parameters used for all frame skip configurations.

**Configuration file:** /etc/sysconfig/frameskip.conf

#### **[Frameskip]**

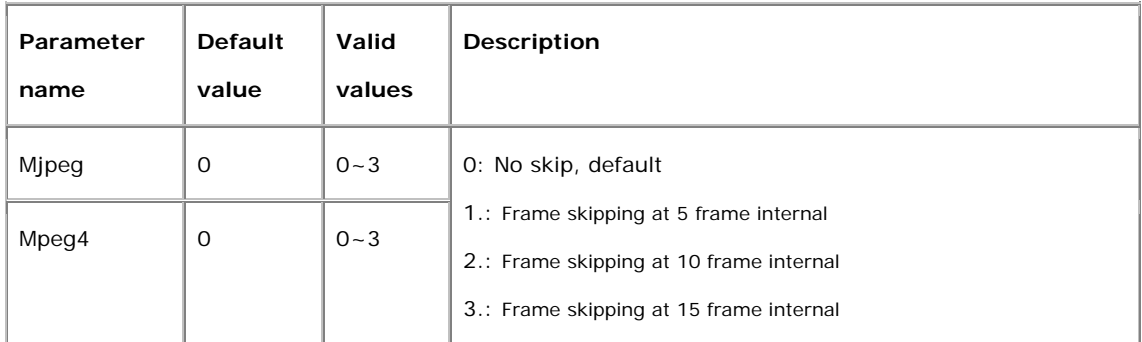

#### **2.11 Motion**

#### **2.11.1 Motion.M#**

#### **Description:** Motion detection

**Configuration file:** /etc/sysconfig/motion.conf

# **[Motion.M#]**

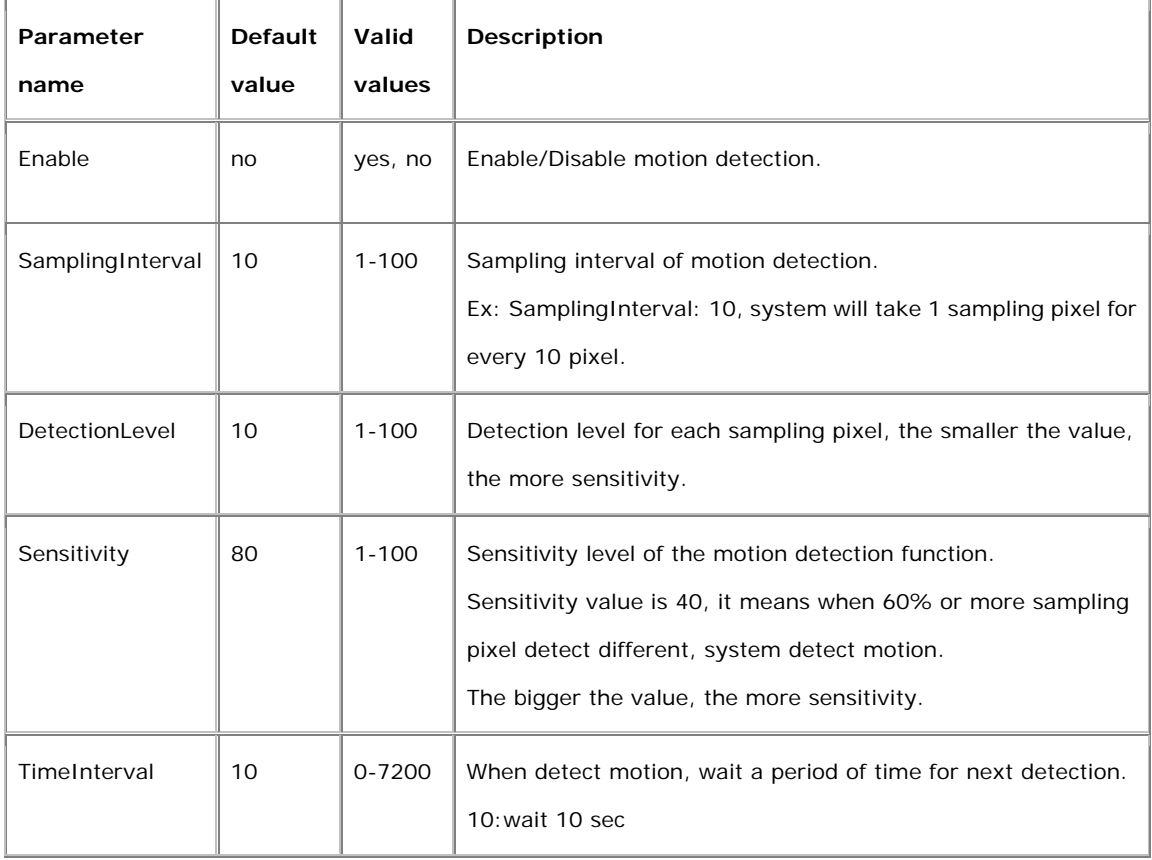

#### **2.11.2 Motion.M#.Actions**

**Description:** When motion detect, the system action(alarm or send message)

**Configuration file:** /etc/sysconfig/motion.conf

#### **[Motion.M#.Actions]**

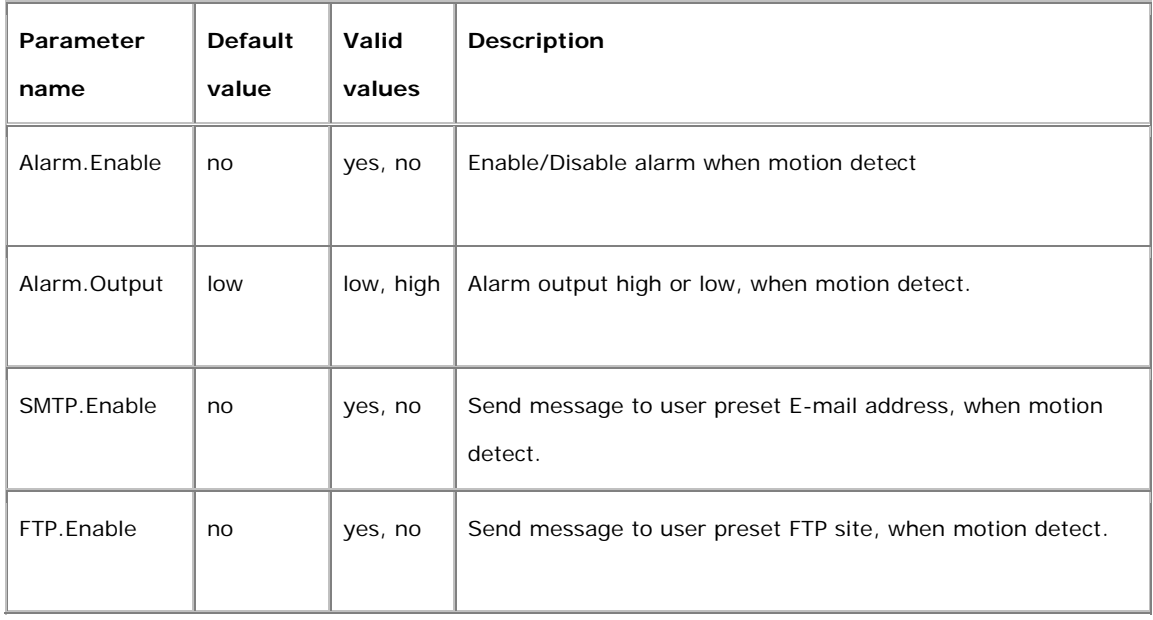

# **2.12 IR**

# **2.12.1 IR Mode**

**Description:** Set different mode of IR

**Configuration file:** /etc/sysconfig/ir.conf

# **[IR]**

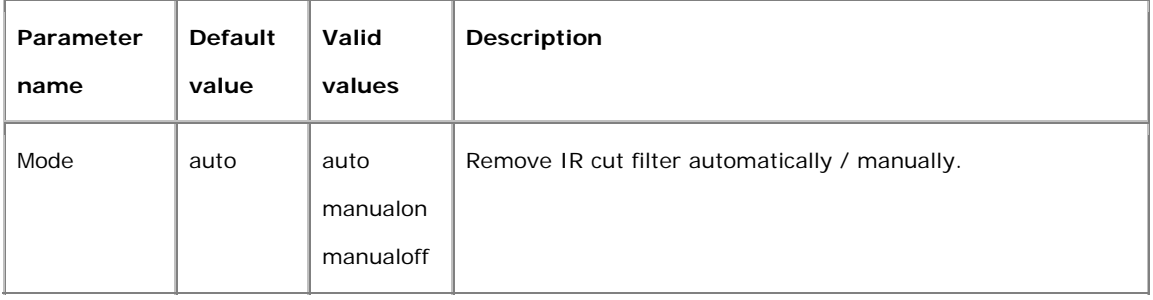